## Giovedì 13 settembre 2012 – sede Passepartout - San Marino

#### CORSI TECNICO-COMMERCIALI

09.30 – 10.30 Businesspass: il format di presentazione 10.45 – 11.45 Come vendere le paghe senza essere specialisti 12.00 – 13.00 Mexal BP: un nuovo format di presentazione

14.00 – 15.00 Businesspass: il format di presentazione 15.15 – 16.15 Come vendere le paghe senza essere specialisti 16.30 – 17.30

Mexal BP: un nuovo format di presentazione

#### HO.RE.CA.

#### 09.45 – 11.45 Report e statistiche:

- Report designer
- Statistiche Menu, Beauty, Retail
- Statistiche Welcome

### 12.00 – 13.00

#### Replica dati:

- Configurazione base
- Integrazione con Mexal BP
- Integrazione con Passweb

#### 14.00 – 15.00 Gestione catene di negozi

## 15.15 – 17.15

- Tips and tricks:
- Welcome: configurazione griglie dati
- Welcome: budget
- Menu: opzioni invio comanda ai centri produzione
- Domande e risposte

## Giovedì 13 settembre 2012 - Centro Congressi Kursaal – San Marino

20.30 – 24.00 CENA PARTNER BRIEFING DUEMILADODICI

#### MEXAL BP

09.30 – 10.30 Sprix for Tablet e Smartphone Android 10.45 – 11.45 Mexal BP Mixer e iDesk del Partner 12.00 – 13.00 Mexal BP: Produzione per prodotto finito e lavorazioni esterne

#### 14.00 – 15.00 Sprix for Tablet e Smartphone Android 15.15 – 16.15 Mexal BP Mixer e iDesk del Partner 16.30 – 17.30

Mexal BP: Produzione per prodotto finito e lavorazioni esterne

#### PASSWEB

#### 10.00 – 13.00 PASSWEB FOR BEGINNERS

- Introduzione al Wizard
- Tecniche avanzate Wizard
- Wizard e HTML
- Panoramica dei componenti

#### - SEO con Passweb

- 14.00 15.00
- CMS e gestione avanzata dei contenuti

#### 15.15 - 18.15 PASSWEB ADVANCED

- Introduzione al Wizard
- Introduzione all'integrazione
- Impostazione dei parametri generali e-commerce - Configurazione Back-End ed integrazione con i
- gestionali Passepartout
- 

# **PARTNER BRIEFING**

#### CONOSCERE PER CRESCERE

## **DO YOU KNOW?**

0101010 0011000 100100100 001100100 00110011000 0.90 1100

<u>ININININA NOIINO INOINO NOIINO NOIINO NOIINO NO NO IIRRO</u>

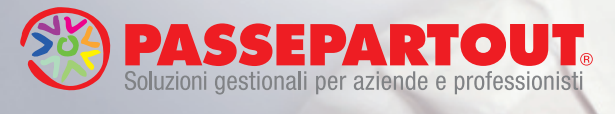

## - Gestionali Fassepartout e-commerce (utenti/agenti) **Venerdì 14 settembre 2012 - Centro Congressi Kursaal – San Marino**

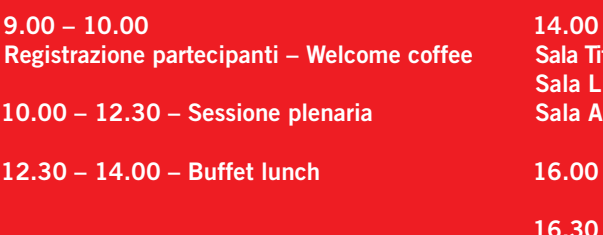

16.00 tano: Match Play PMI/Professionisti ibertas: Match Play Ho.Re.Ca. **The Arengo: Match Play YouPass** 

annon 100

 $-16.30 - \text{Coffee Break}$ 

16.30 – 18.00 – Sessione plenaria

18.00 – 18.30 – Happy hours